Imię i Nazwisko …………………………………… Adres ………………………………… Telefon

……………………………. Wrocław, ……………

Spółdzielnia Mieszkaniowa "Piast" Dział Informatyczno-Obliczeniowy

## **Upoważnienie**

Upoważniam S.M. "Piast" do regulowania opłat eksploatacyjnych w tym ewentualnych niedopłat i nadpłat dla lokalu (lokali)

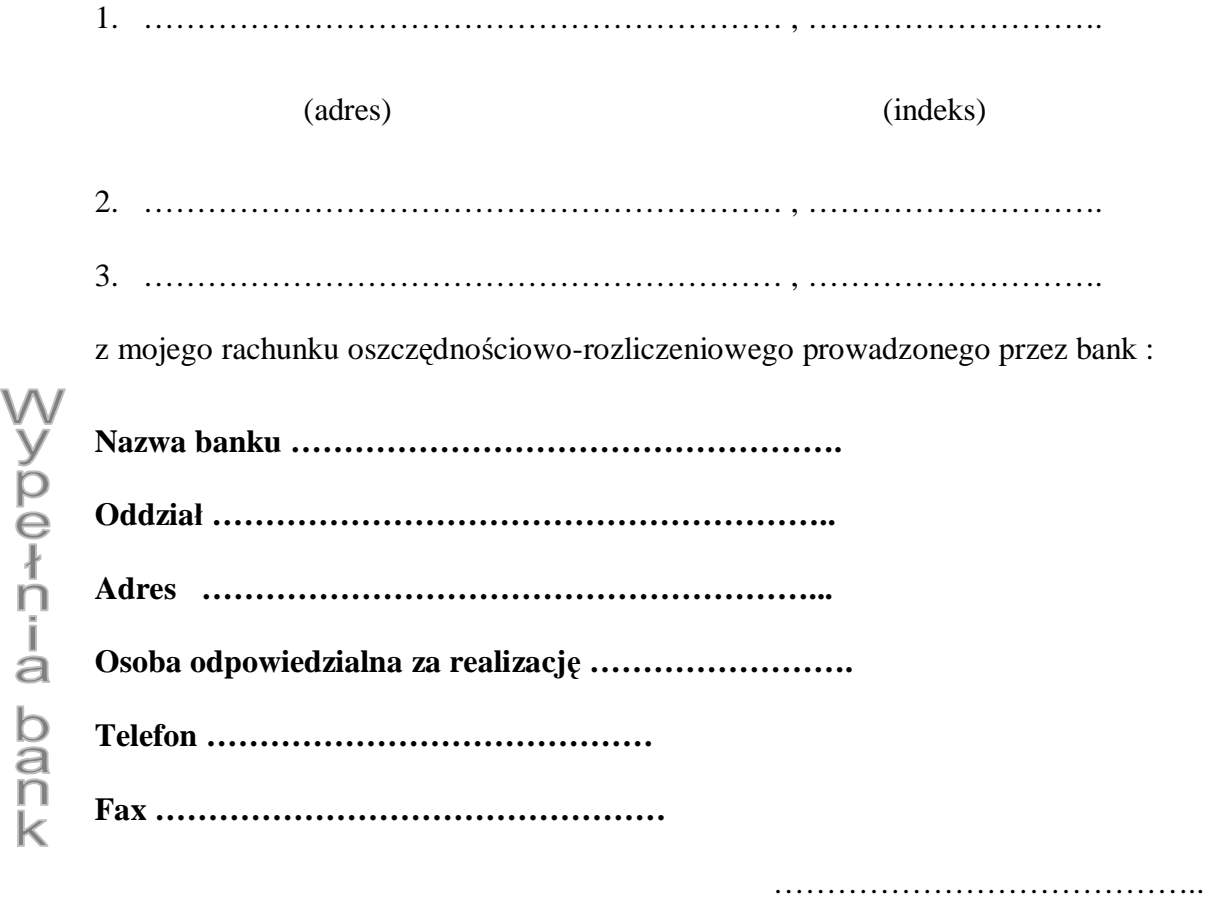

Podpis